# Learning Hierarchical Goal-Oriented Tasks from Situated Interactive Instruction

*Shiwali Mohan, John E. Laird*

Computer Science and Engineering University of Michigan, Ann Arbor

June 18<sup>th</sup>, 2014

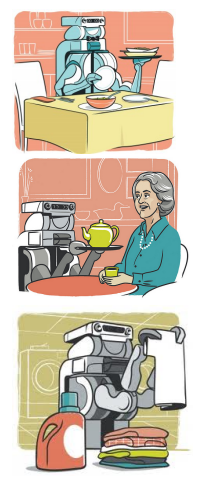

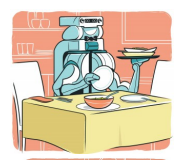

### *characteristics*

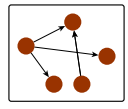

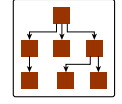

relational goal structure

hierarchical decomposition

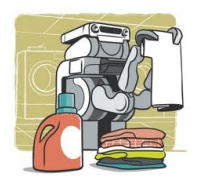

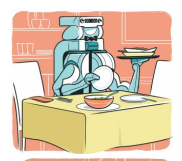

### *characteristics*

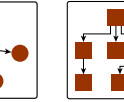

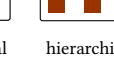

### relational goal structure

hierarchical decomposition

### *acquire*

- what?
- how?
- when?

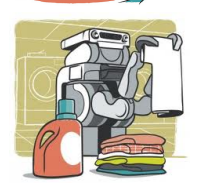

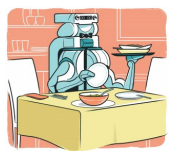

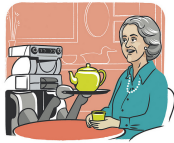

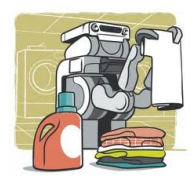

### *characteristics*

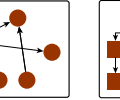

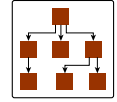

### relational goal structure

hierarchical decomposition

### *desiderata*

- multi-task learning
- assisted transfer
- fast generalization
- distributed initiative

### *acquire*

- what?
- how?
- when?

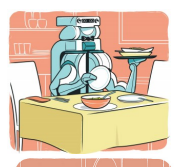

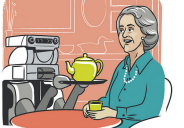

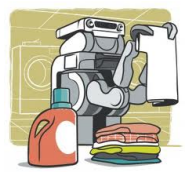

### *characteristics*

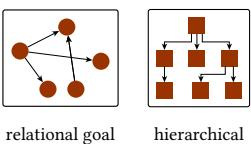

structure decomposition

### *desiderata*

- multi-task learning
- assisted transfer
- fast generalization
- distributed initiative

### *acquire*

- what?
- how?
- when?

### *approach*

- composable, hierarchical representations
- knowledge-rich machine learning - EBL
- demo

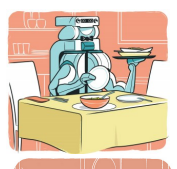

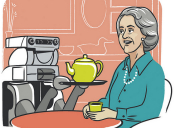

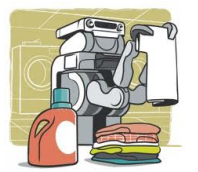

### *characteristics*

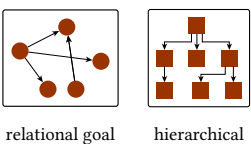

structure decomposition

### *desiderata*

- multi-task learning
- assisted transfer
- fast generalization
- distributed initiative

### *acquire*

- what?
- how?
- when?

### *approach*

- $\bullet\,$  soar state stack + operators
- chunking + selection
- demo

# Task Representation

For the task store:

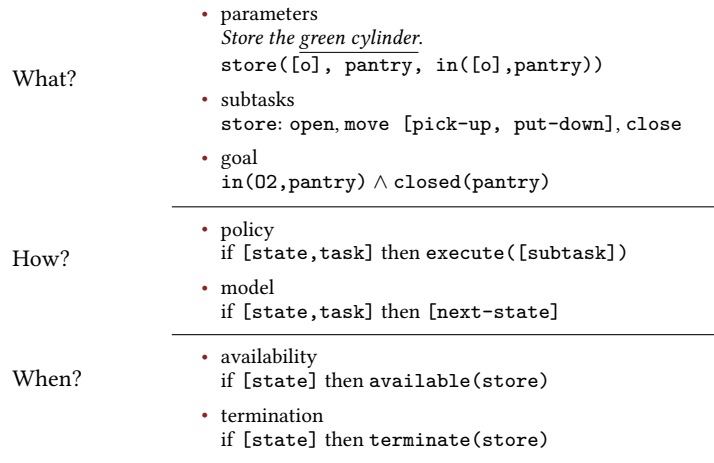

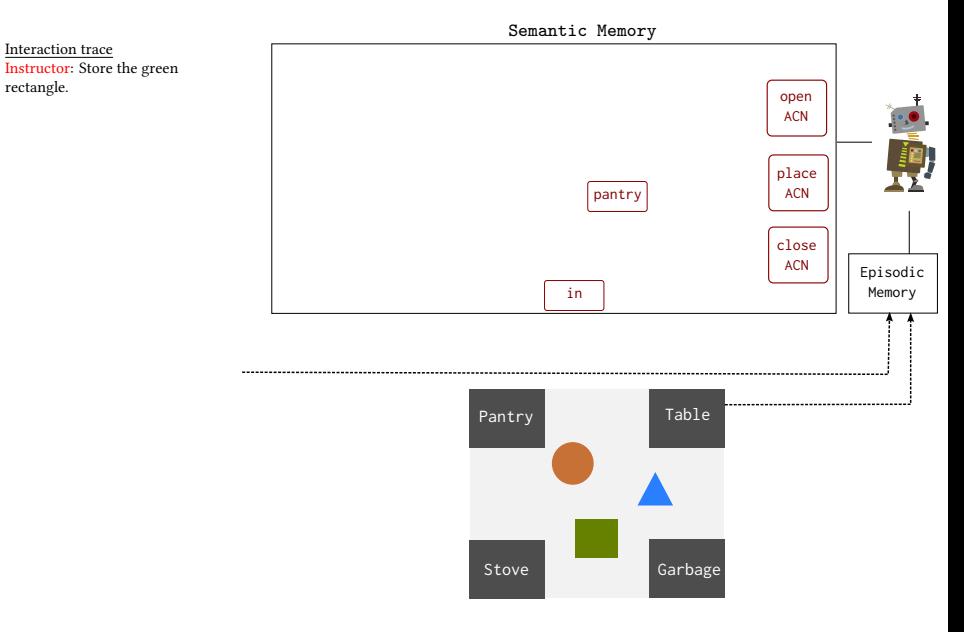

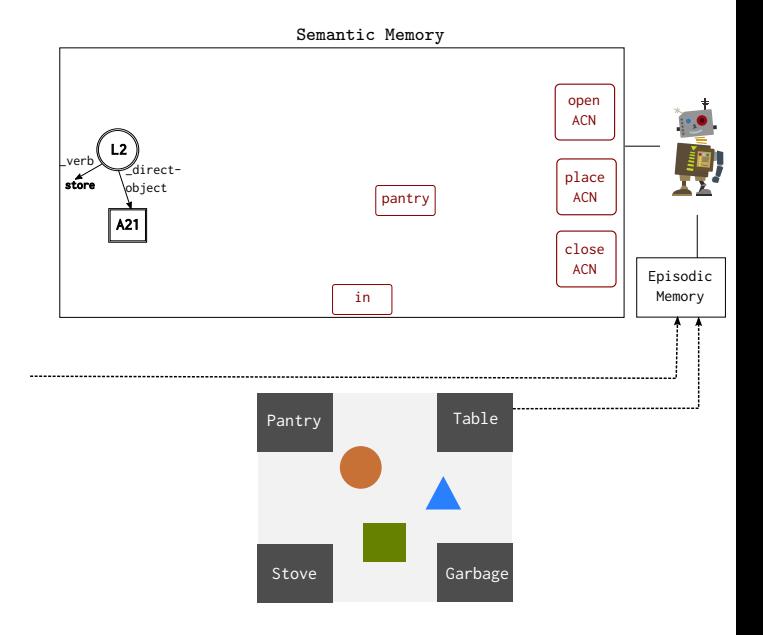

Interaction trace Instructor: Store the green rectangle.

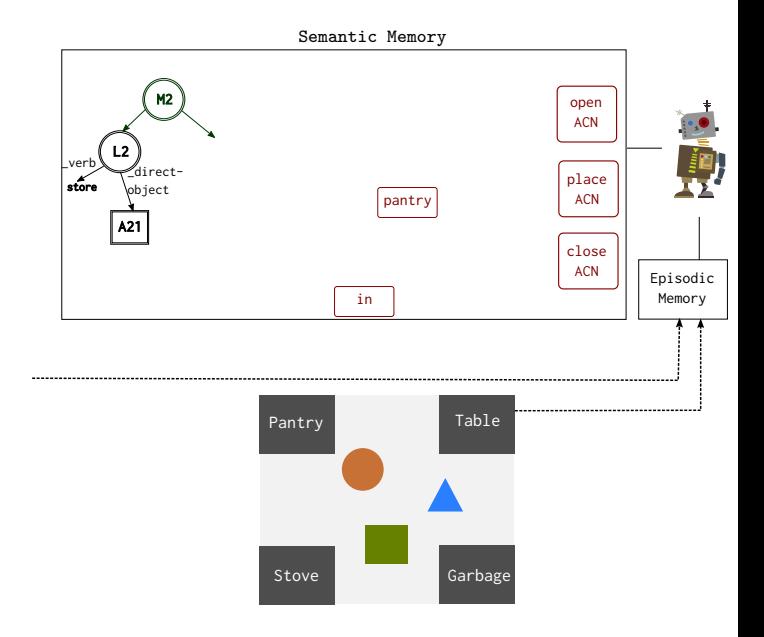

Interaction trace Instructor: Store the green rectangle.

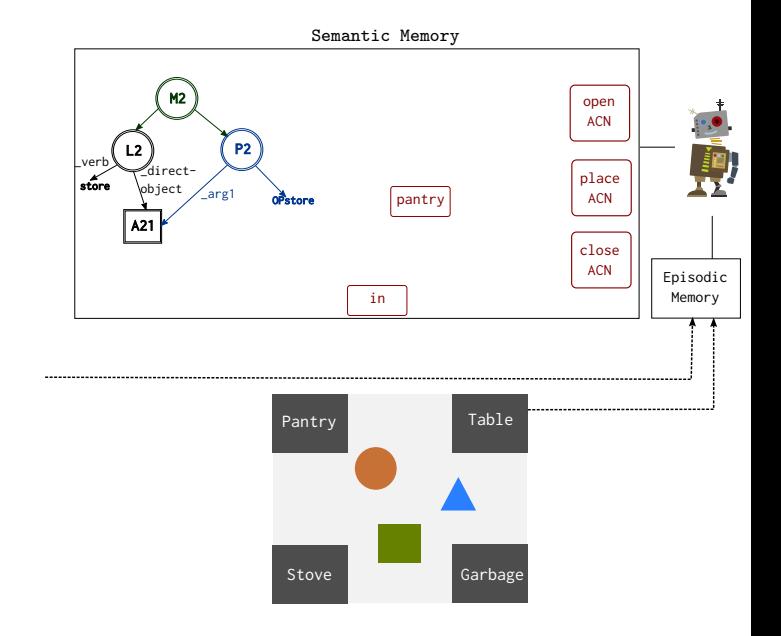

Interaction trace Instructor: Store the green rectangle.

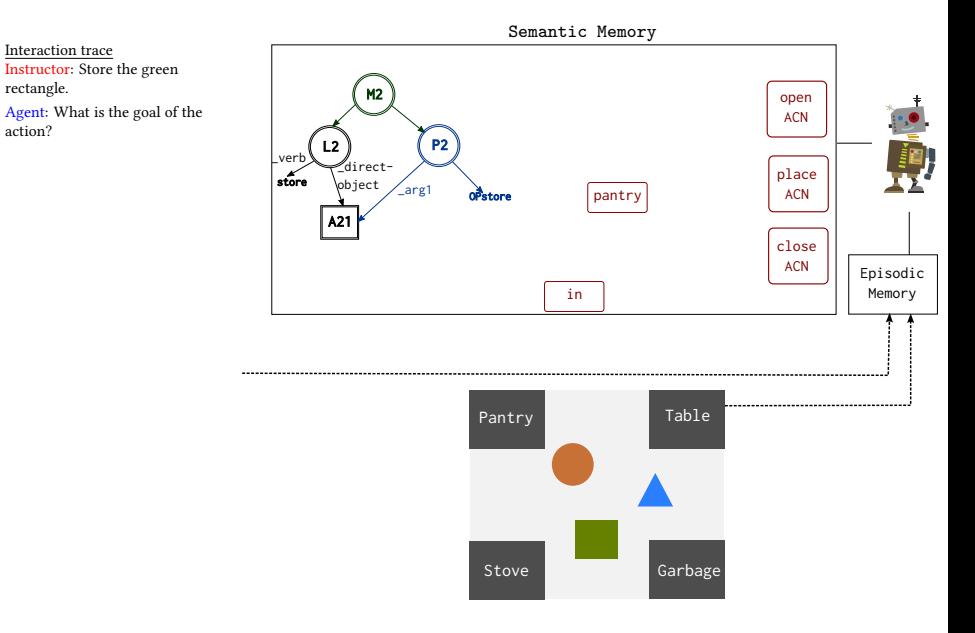

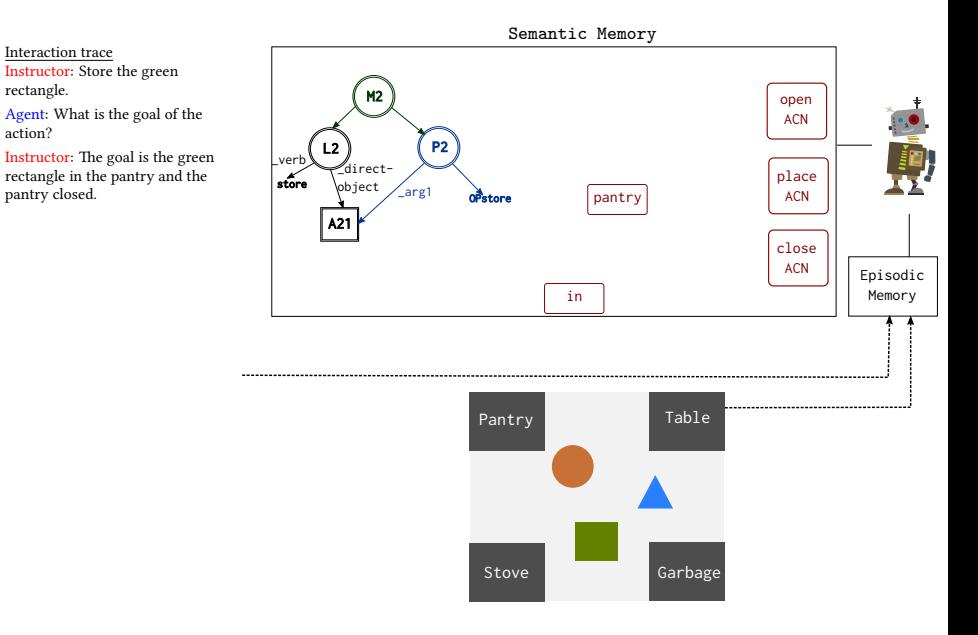

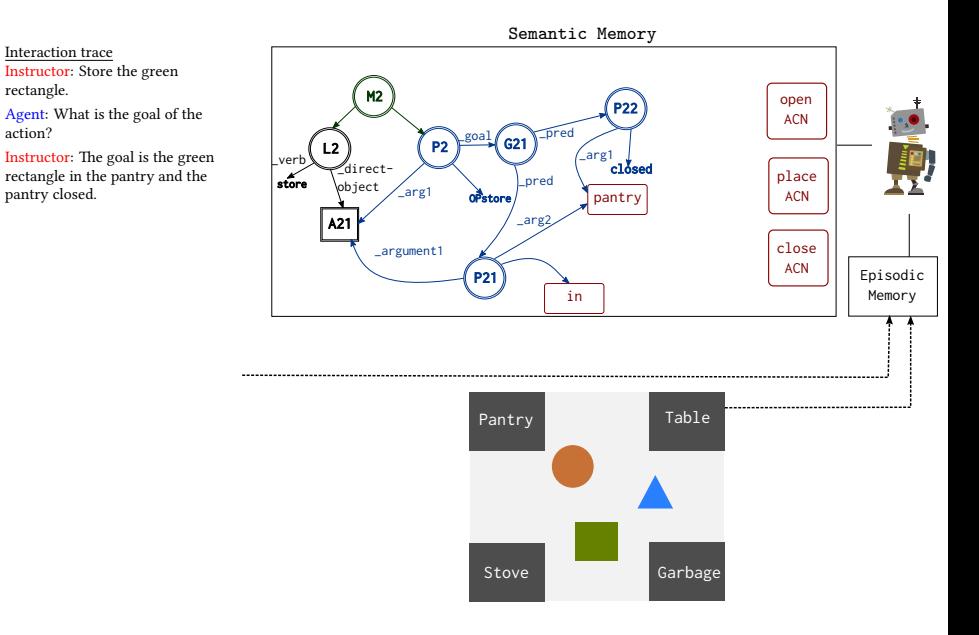

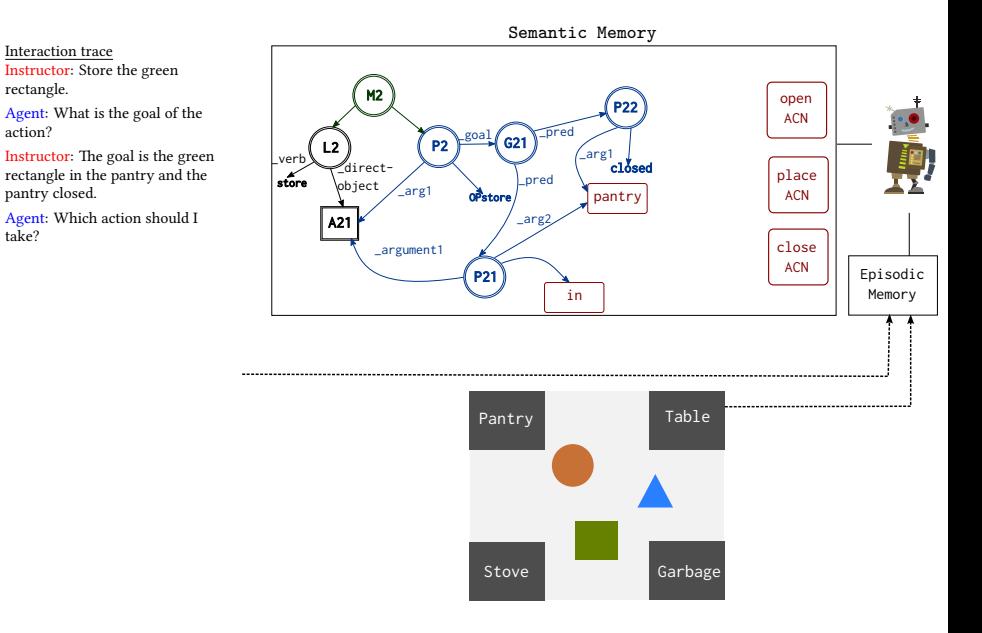

action?

take?

Semantic Memory Interaction trace Instructor: Store the green \_action-space P24 rectangle. M2 open P22 Agent: What is the goal of the ACN \_pred P2 \_goal G21 L2 Instructor: The goal is the green \_arg1 \_verb \_direct $c1$ osed rectangle in the pantry and the place \_pred object pantry closed. \_arg1 pantry ACN OPstore Agent: Which action should I \_arg2 A21 close \_argument1 Instructor: Open the pantry. ACN Episodic P21 Memory in Pantry Table Stove Garbage

Interaction trace

Instructor: Store the green rectangle.

Agent: What is the goal of the action?

Instructor: The goal is the green rectangle in the pantry and the pantry closed.

Agent: Which action should I take?

Instructor: Open the pantry.

Agent: Which action should I take?

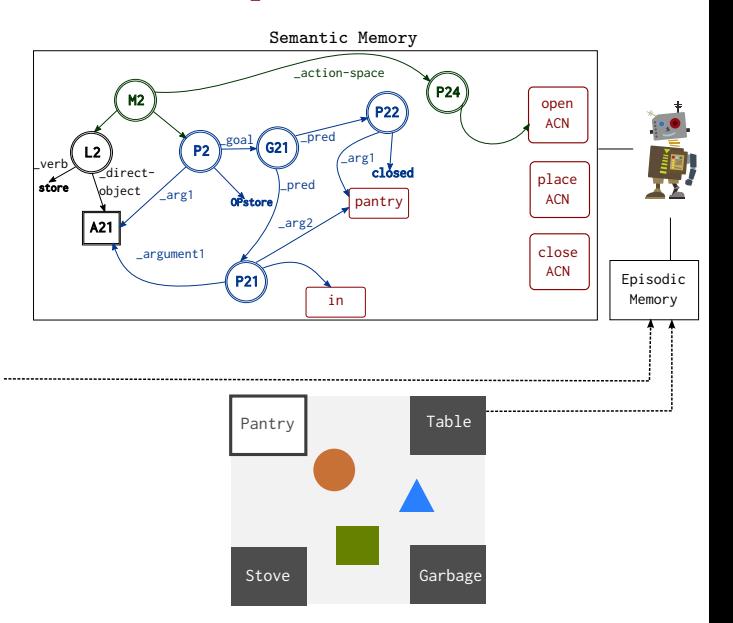

Interaction trace

Instructor: Store the green rectangle.

Agent: What is the goal of the action?

Instructor: The goal is the green rectangle in the pantry and the pantry closed.

Agent: Which action should I take?

Instructor: Open the pantry.

Agent: Which action should I take?

Instructor: Place the object in the pantry.

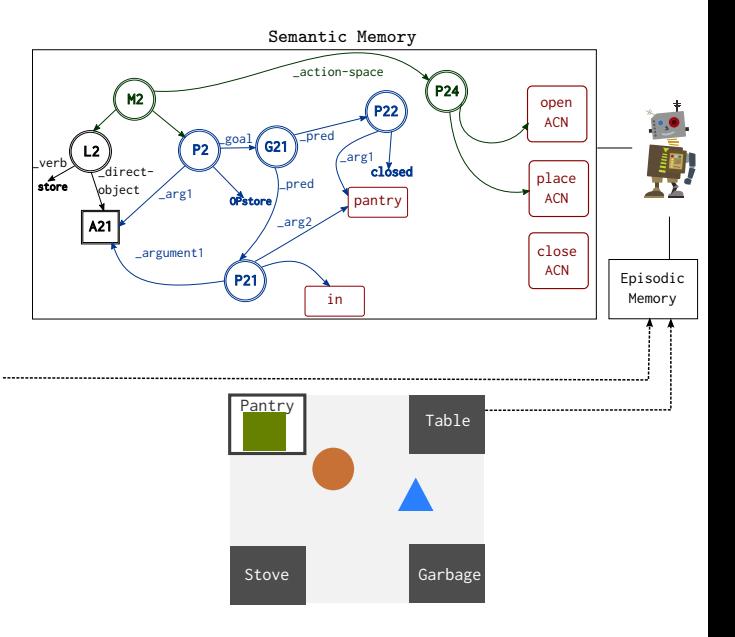

Interaction trace

Instructor: Store the green rectangle.

Agent: What is the goal of the action?

Instructor: The goal is the green rectangle in the pantry and the pantry closed.

Agent: Which action should I take?

Instructor: Open the pantry.

Agent: Which action should I take?

Instructor: Place the object in the pantry.

Agent: OK.

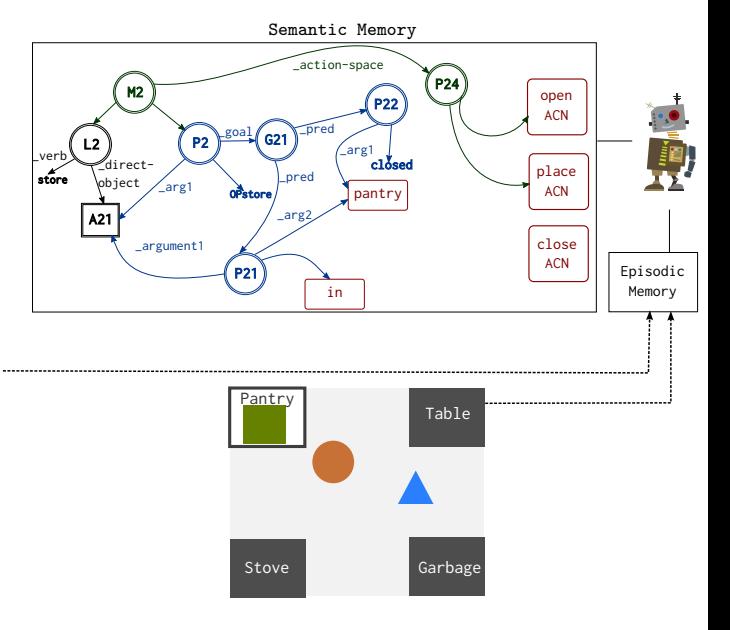

Interaction trace

Instructor: Store the green rectangle.

Agent: What is the goal of the action?

Instructor: The goal is the green rectangle in the pantry and the pantry closed.

Agent: Which action should I take?

Instructor: Open the pantry.

Agent: Which action should I take?

Instructor: Place the object in the pantry.

Agent: OK.

Agent: explores action space

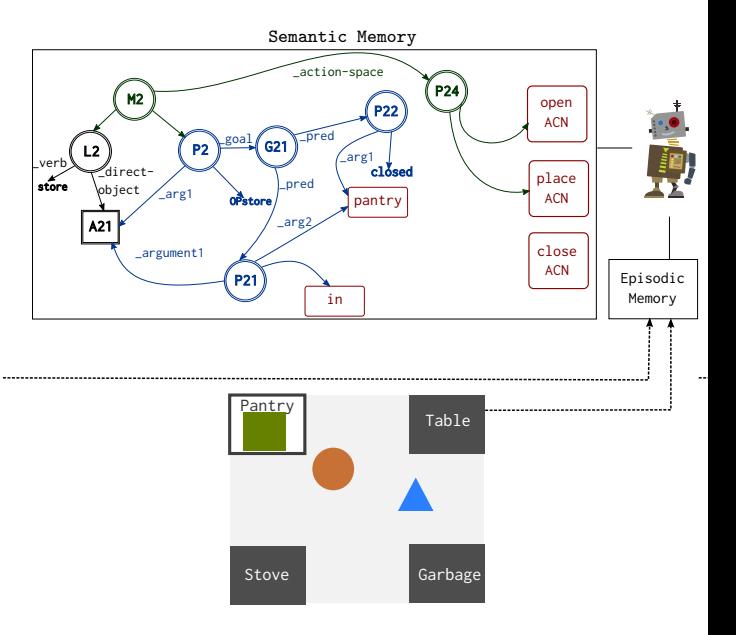

Interaction trace

Instructor: Store the green rectangle.

Agent: What is the goal of the action?

Instructor: The goal is the green rectangle in the pantry and the pantry closed.

Agent: Which action should I take?

Instructor: Open the pantry.

Agent: Which action should I take?

Instructor: Place the object in the pantry.

Agent: OK.

Agent: explores action space

Agent: closes the pantry

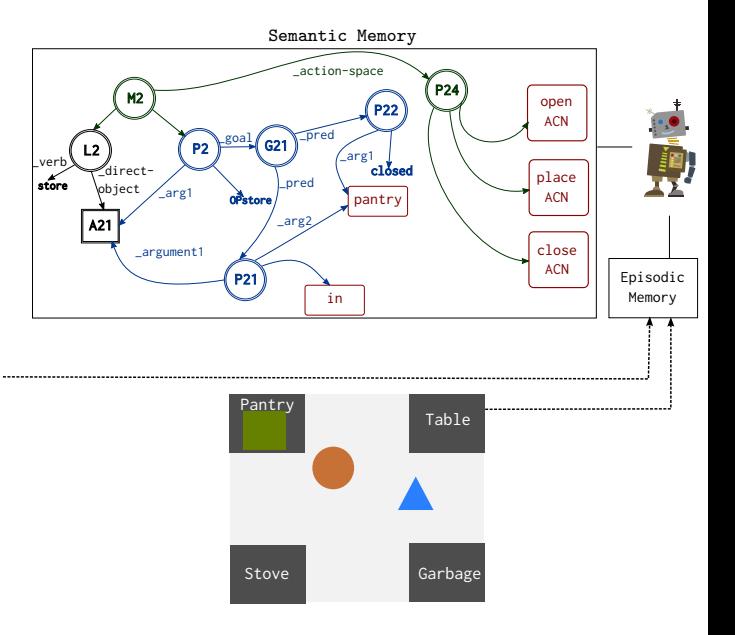

Interaction trace

Instructor: Store the green rectangle.

Agent: What is the goal of the action?

Instructor: The goal is the green rectangle in the pantry and the pantry closed.

Agent: Which action should I take?

Instructor: Open the pantry.

Agent: Which action should I take?

Instructor: Place the object in the pantry.

Agent: OK.

Agent: explores action space

Agent: closes the pantry

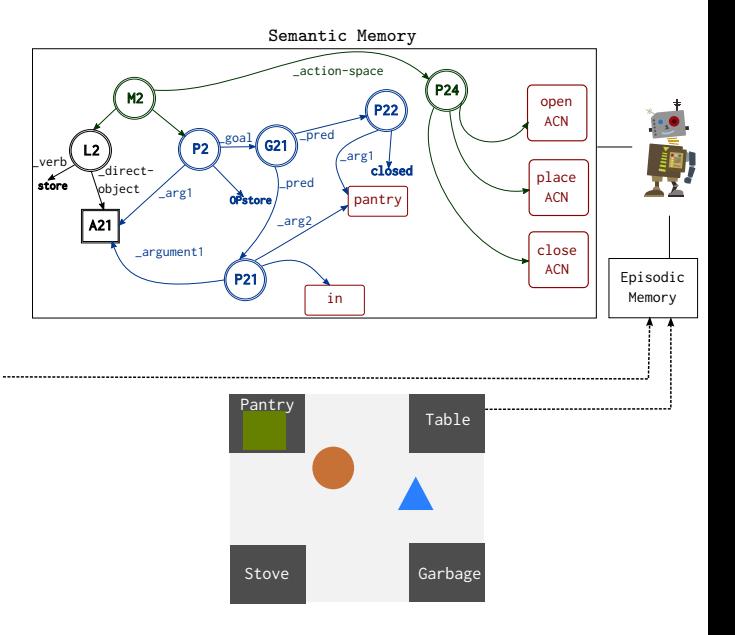

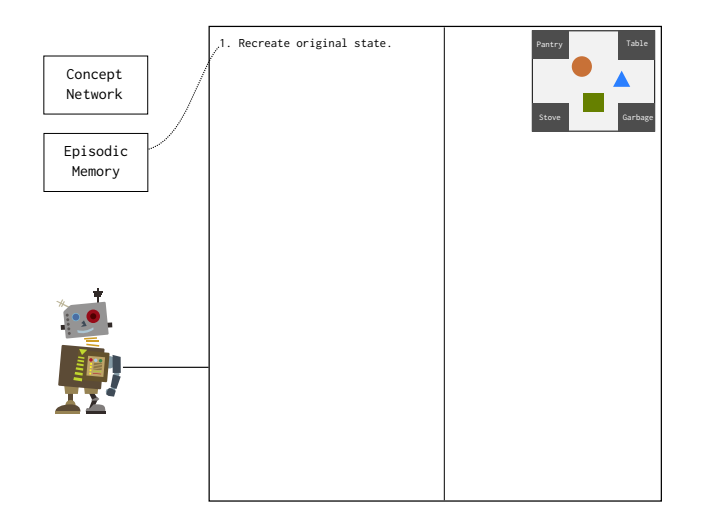

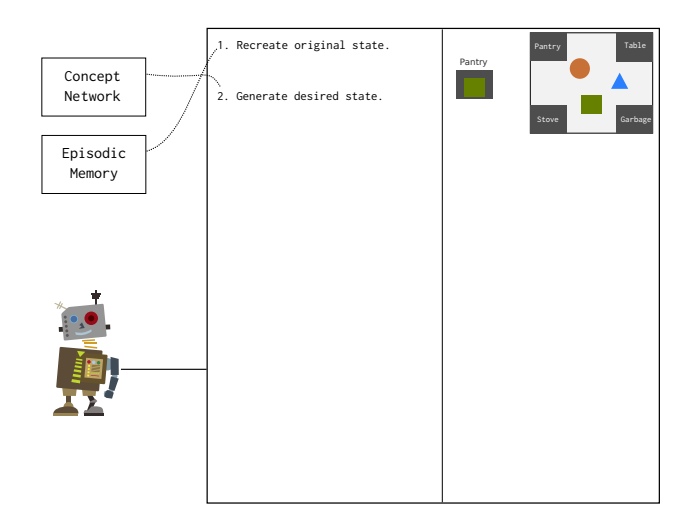

#### **terminate store**:

If store([x]) and IN([x],PANTRY) and CLOSED(PANTRY)

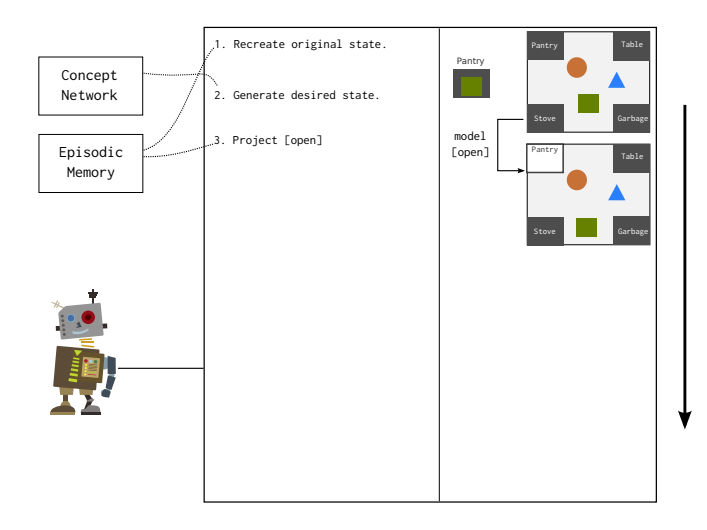

#### **terminate store**:

If store([x]) and IN([x],PANTRY) and CLOSED(PANTRY)

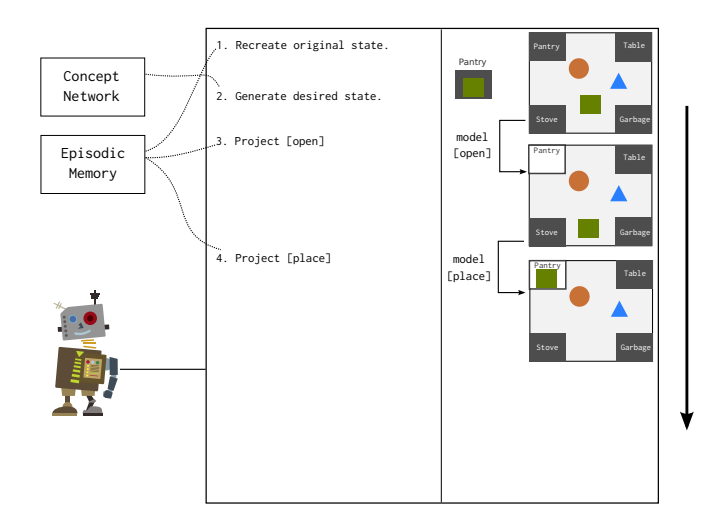

#### **terminate store**:

If store([x]) and IN([x],PANTRY) and CLOSED(PANTRY)

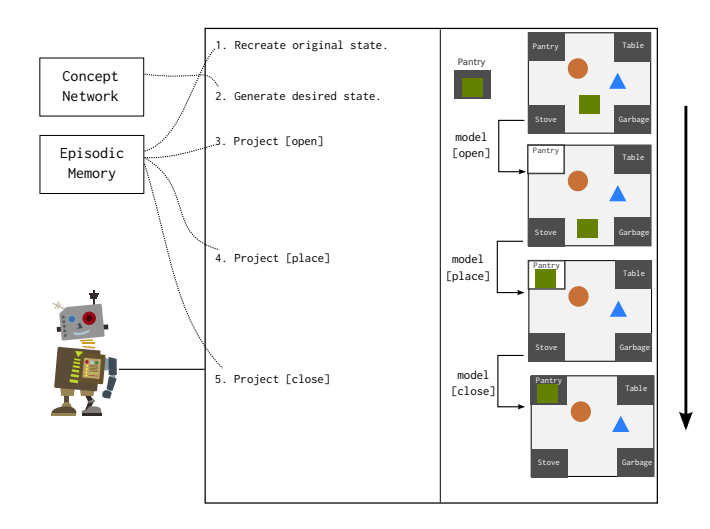

#### **terminate store**:

If store([x]) and IN([x],PANTRY) and CLOSED(PANTRY)

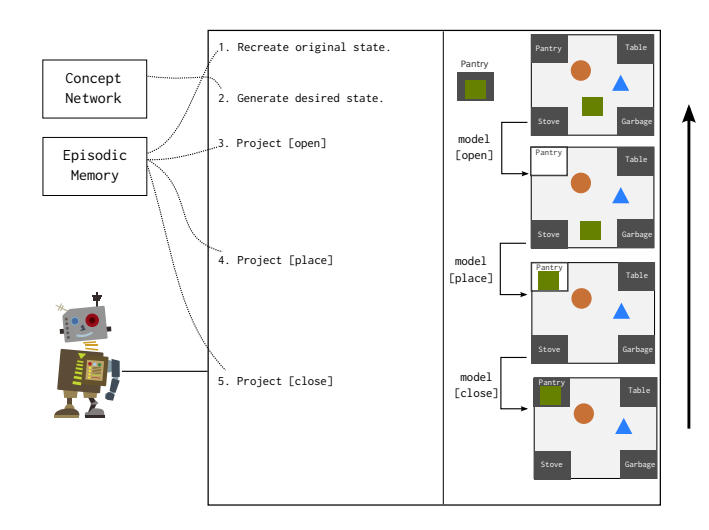

#### **terminate store**:

If store([x]) and IN([x],PANTRY) and CLOSED(PANTRY)

-->

terminate store[x]

**select close**:

If store([x]) and IN([x],PANTRY) and OPEN(PANTRY) -->

select close(PANTRY)

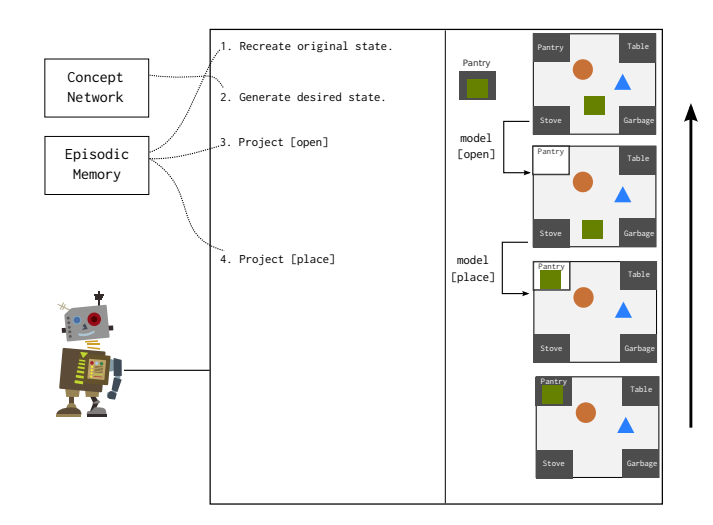

#### **terminate store**: If store([x]) and IN([x],PANTRY) and CLOSED(PANTRY) --> terminate store[x] **select close**: If store([x]) and IN([x],PANTRY) and OPEN(PANTRY) --> select close(PANTRY) **select place**: If store([x]) and -IN([x],PANTRY) and OPEN(PANTRY) -->

select place([x],IN,PANTRY)

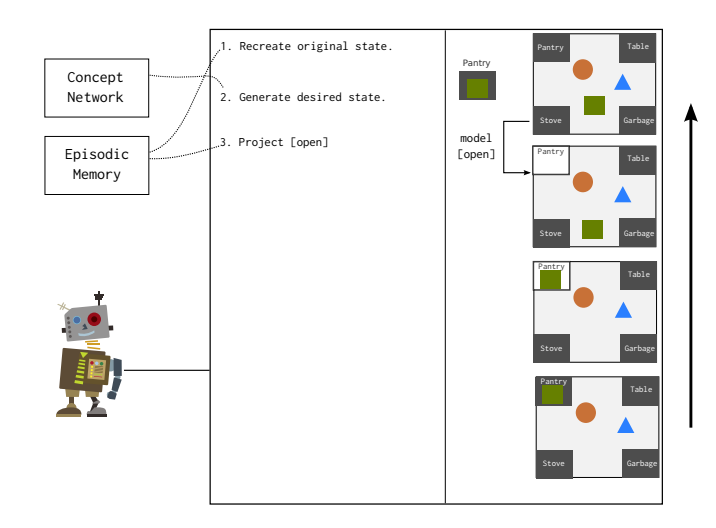

### **terminate store**: If store([x]) and IN([x],PANTRY) and CLOSED(PANTRY) --> terminate store[x] **select close**: If store([x]) and IN([x],PANTRY) and OPEN(PANTRY) --> select close(PANTRY) **select place**: If store([x]) and -IN([x],PANTRY) and OPEN(PANTRY) --> select place([x],IN,PANTRY) **select open**:

If store([x]) and -IN([x],PANTRY) and CLOSED(PANTRY) --> select open(PANTRY)

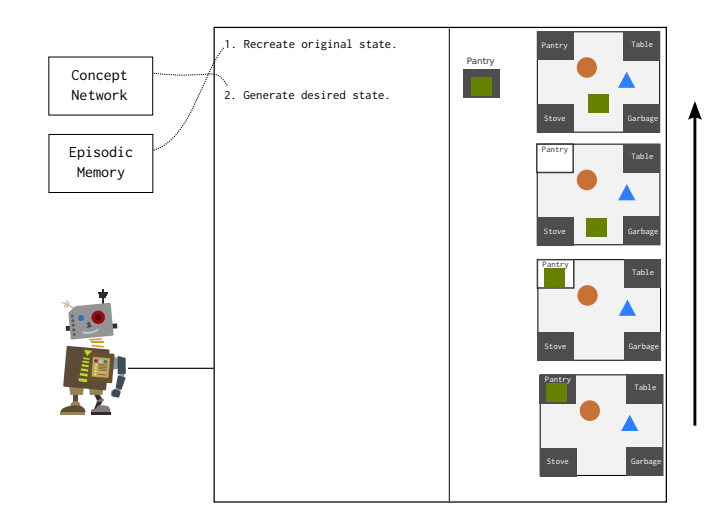

#### **terminate store**: If store([x]) and IN([x],PANTRY) and CLOSED(PANTRY) --> terminate store[x] **select close**: If store([x]) and IN([x],PANTRY) and OPEN(PANTRY) --> select close(PANTRY) **select place**: If store([x]) and -IN([x],PANTRY) and OPEN(PANTRY) --> select place([x],IN,PANTRY) **select open**: If store([x]) and -IN([x],PANTRY) and CLOSED(PANTRY) -->

select open(PANTRY)

**available store**: If -IN([x],PANTRY) or OPEN(PANTRY)

--> available store([x])

## Multi-task Learning

```
pick-up & put-down:
place([x],[rel],[y]),move([x],[y]), discard([x]),store([x])functional:
\text{cock}([\mathbf{x}]), \text{serve}([\mathbf{x}])organizational:
stack-3([x],[y],[z]), stack-4([x],[y],[z],[w])
```
Learns general representations of tasks from few (~2-3) instances

### Learns general representations of tasks from few (~2-3) instances

### *abstraction*

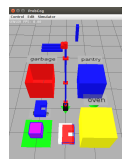

on (purple object, table)

### Learns general representations of tasks from few (~2-3) instances

### *abstraction*

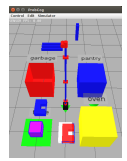

```
on (purple object, table)
```
### *predicate selection*

**select open**:

If store(O1) and -IN(O1,PANTRY) and CLOSED(PANTRY) and CLOSED(STOVE) and OFF(STOVE) and -ON(O2,STOVE) and …

```
-->
```

```
select open(PANTRY)
```
### Learns general representations of tasks from few (~2-3) instances

### *abstraction*

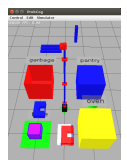

on (purple object, table)

### *causal analysis*

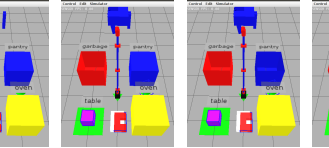

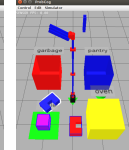

### *predicate selection*

**select open**:

If store(O1) and -IN(O1,PANTRY) and CLOSED(PANTRY) and CLOSED(STOVE) and OFF(STOVE) and -ON(O2,STOVE) and …

-->

select open(PANTRY)

### Learns general representations of tasks from few (~2-3) instances

### *abstraction*

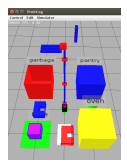

on (purple object, table)

### *causal analysis*

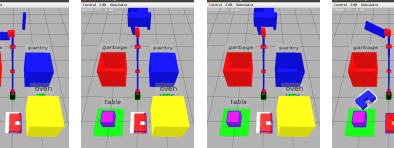

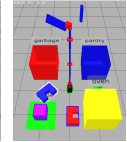

### *predicate selection*

**select open**:

If store(O1) and -IN(O1,PANTRY) and CLOSED(PANTRY) and CLOSED(STOVE) and OFF(STOVE) and -ON(O2,STOVE) and …

-->

select open(PANTRY)

### *variablization*

Store the green rectangle.

The goal is the green rectangle in the pantry and the pantry is closed. Open the pantry.

Move the green rectangle to the pantry.

…

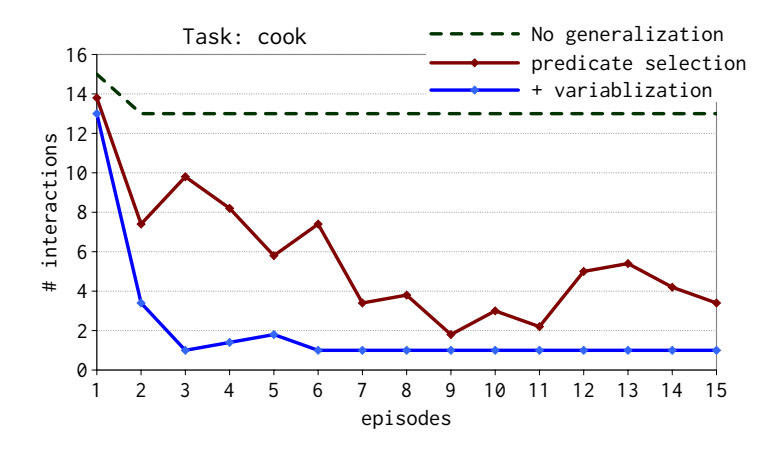

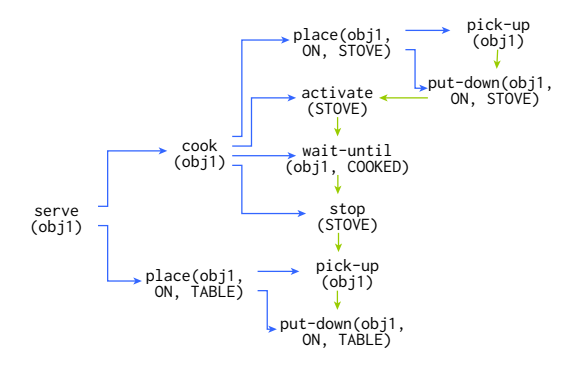

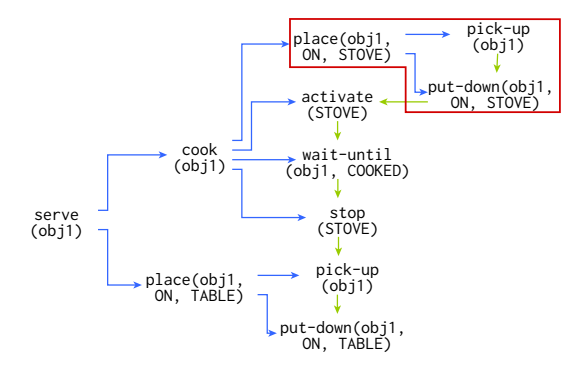

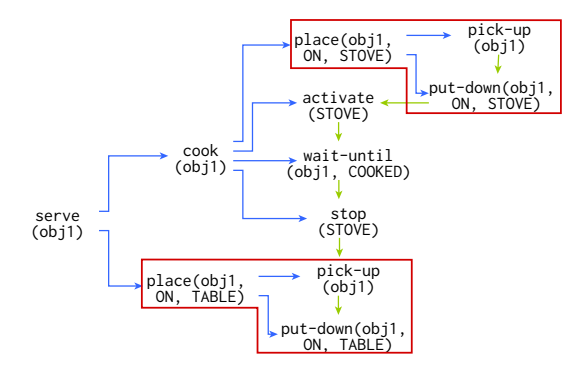

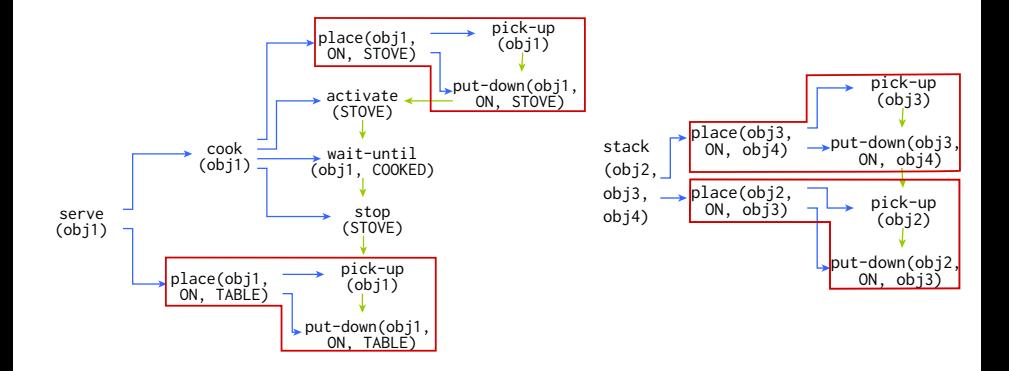

### Transfer

Exploits the common policy space for instruction-aided transfer.

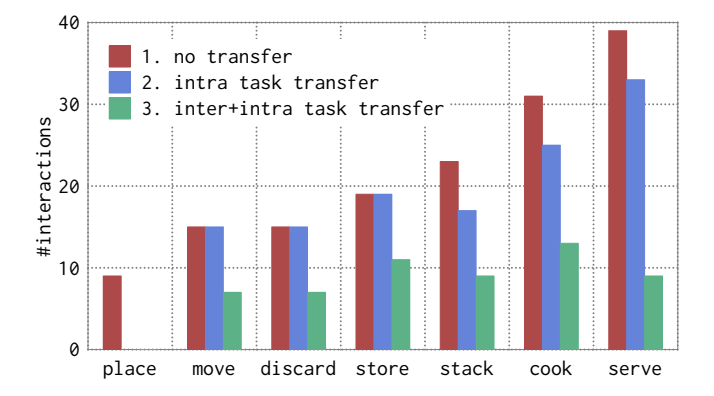

### Distributed Initiative

Integrates agent-driven exploration and instruction-guided exploitation

Learning the task *store*.

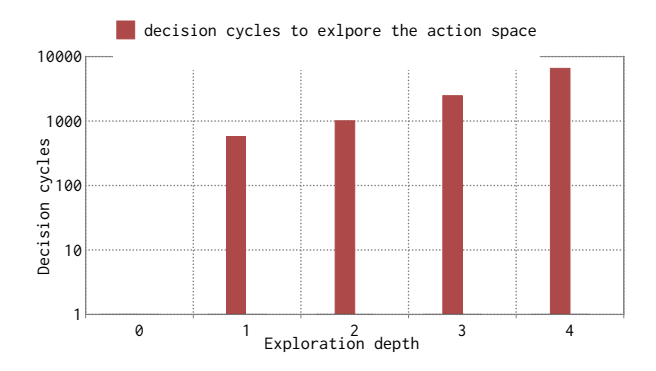

### Distributed Initiative

Integrates agent-driven exploration and instruction-guided exploitation

Learning the task *store*.

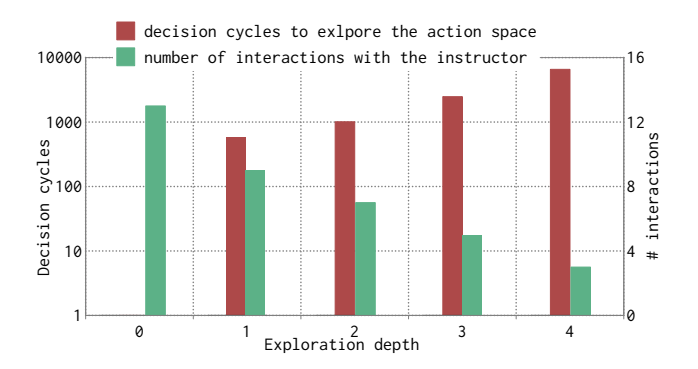

# Nuggets and Coal

### Nuggets

- composable, hierarchical, transferable representation
- multi-task learning
- fast generalization
- distributed initiative of learning
- uses several Soar mechanisms
- Rosie talks!

### Coal

- only *achievement* tasks
- not completely robust to instruction errors
- HRI evaluation